## **Demandes**

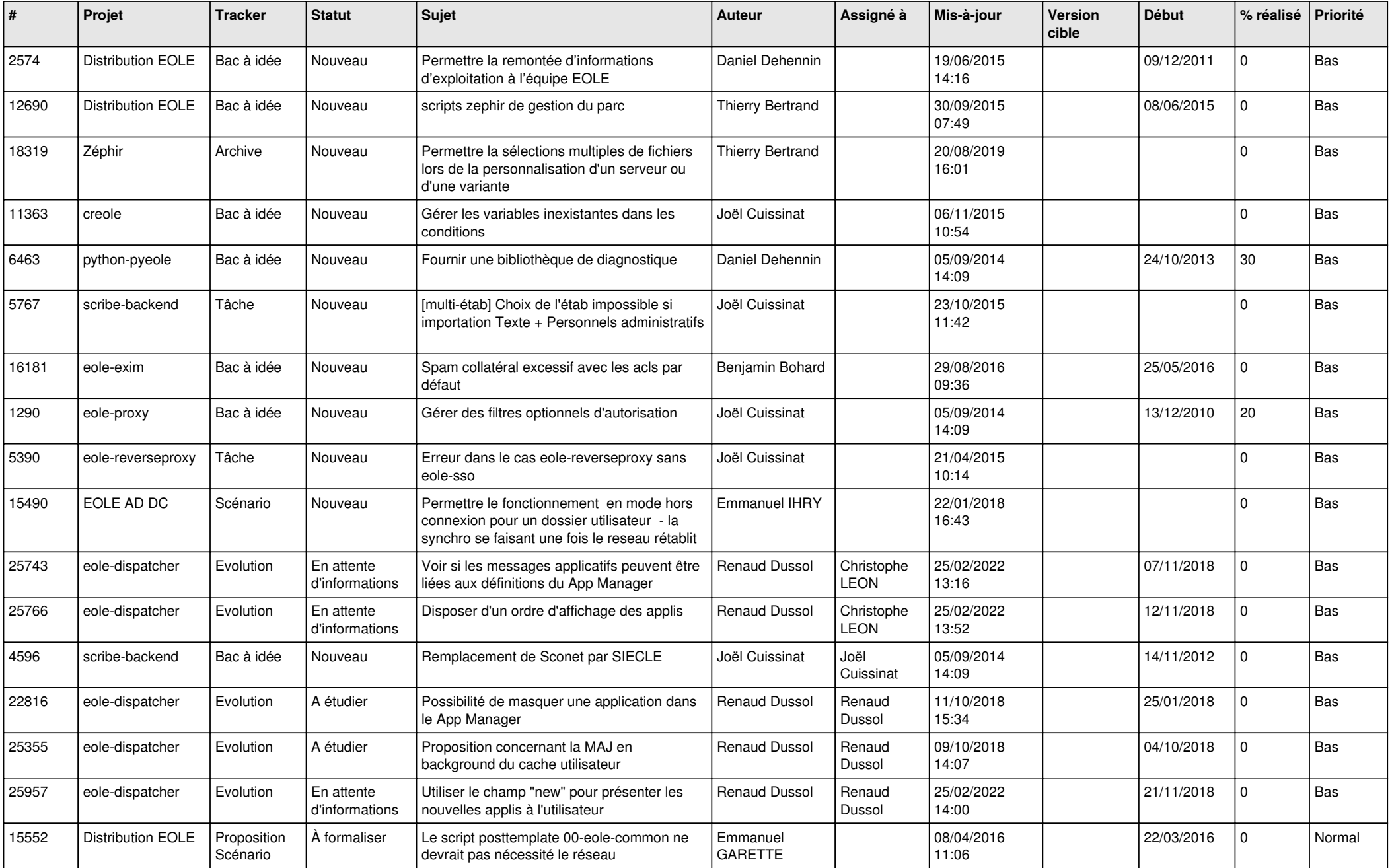

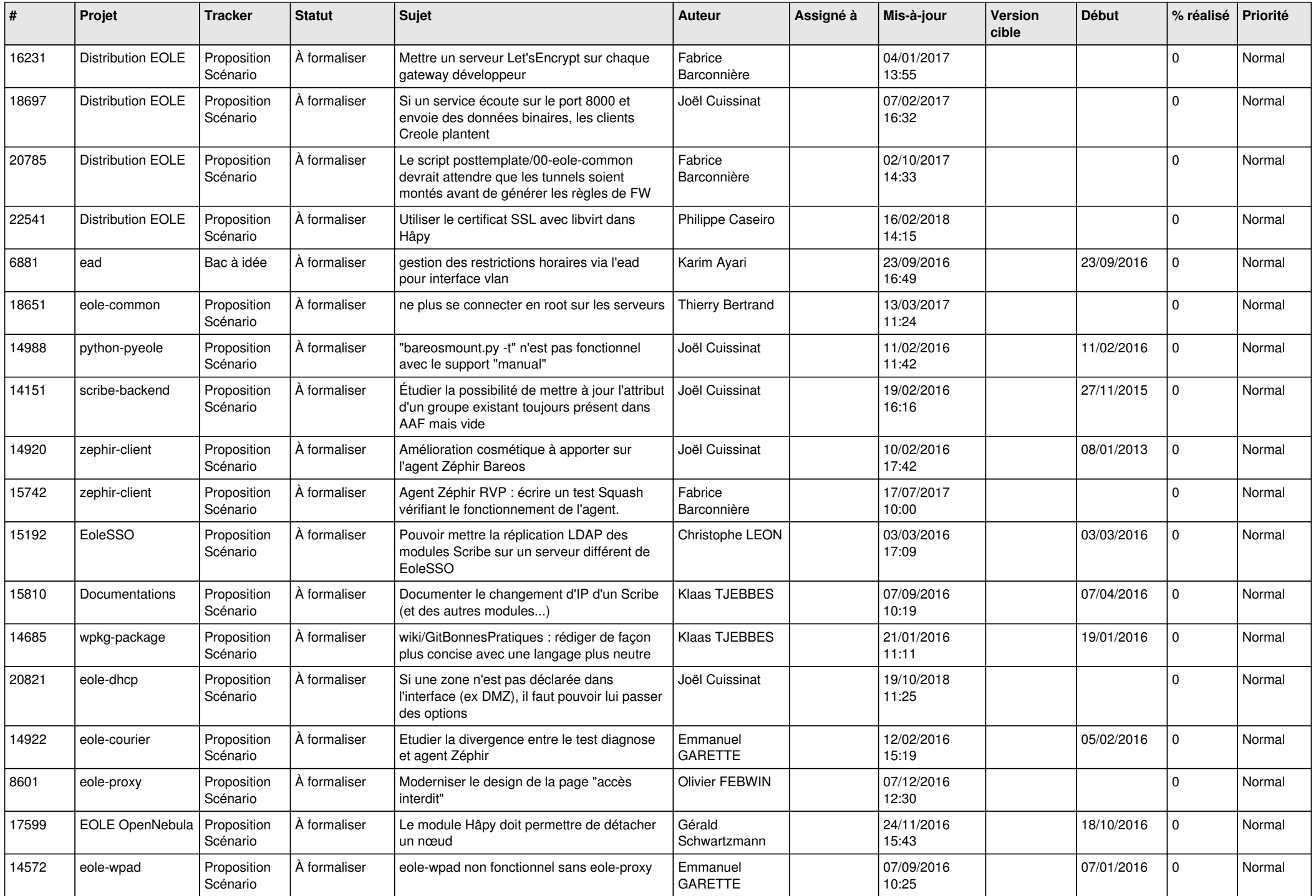

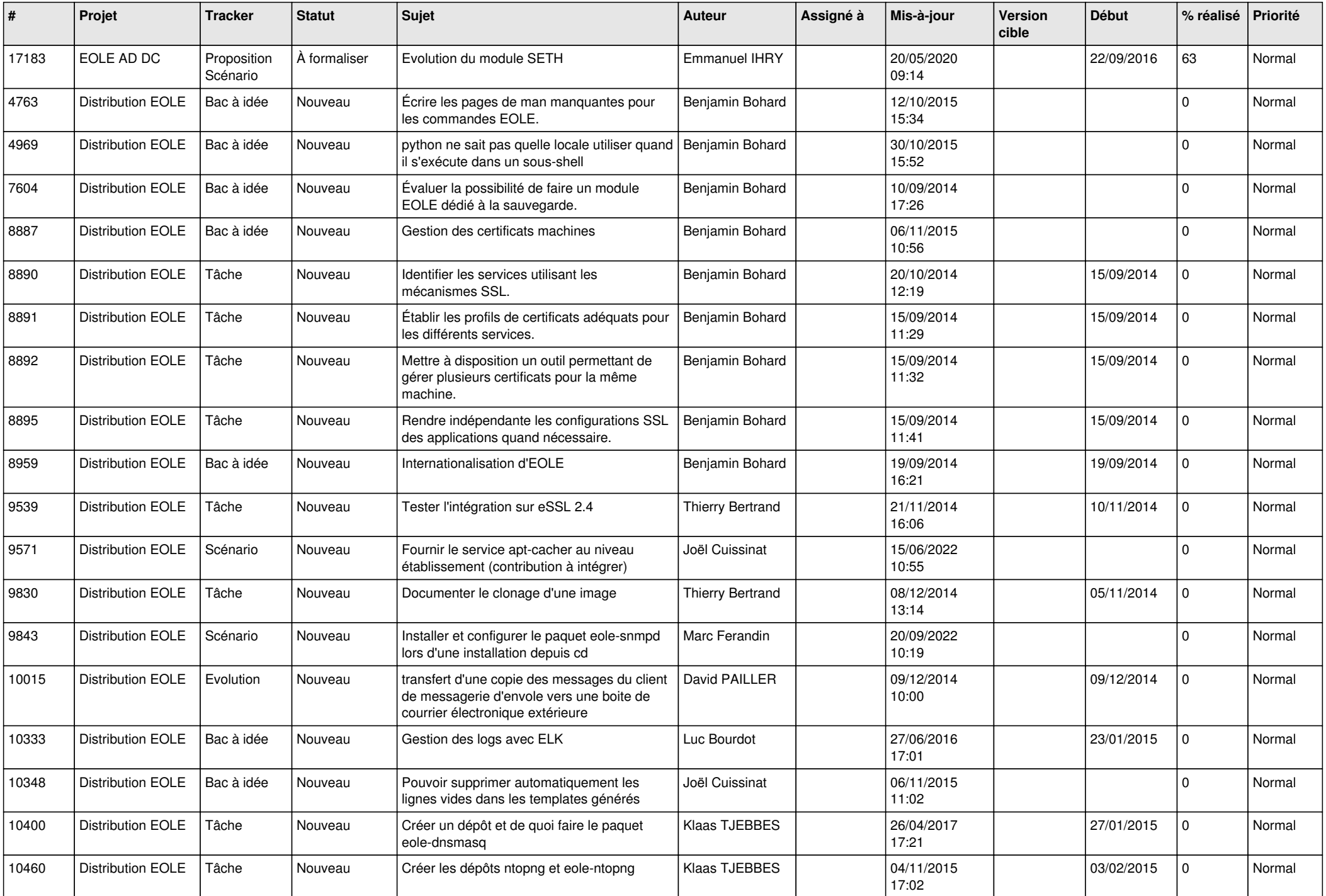

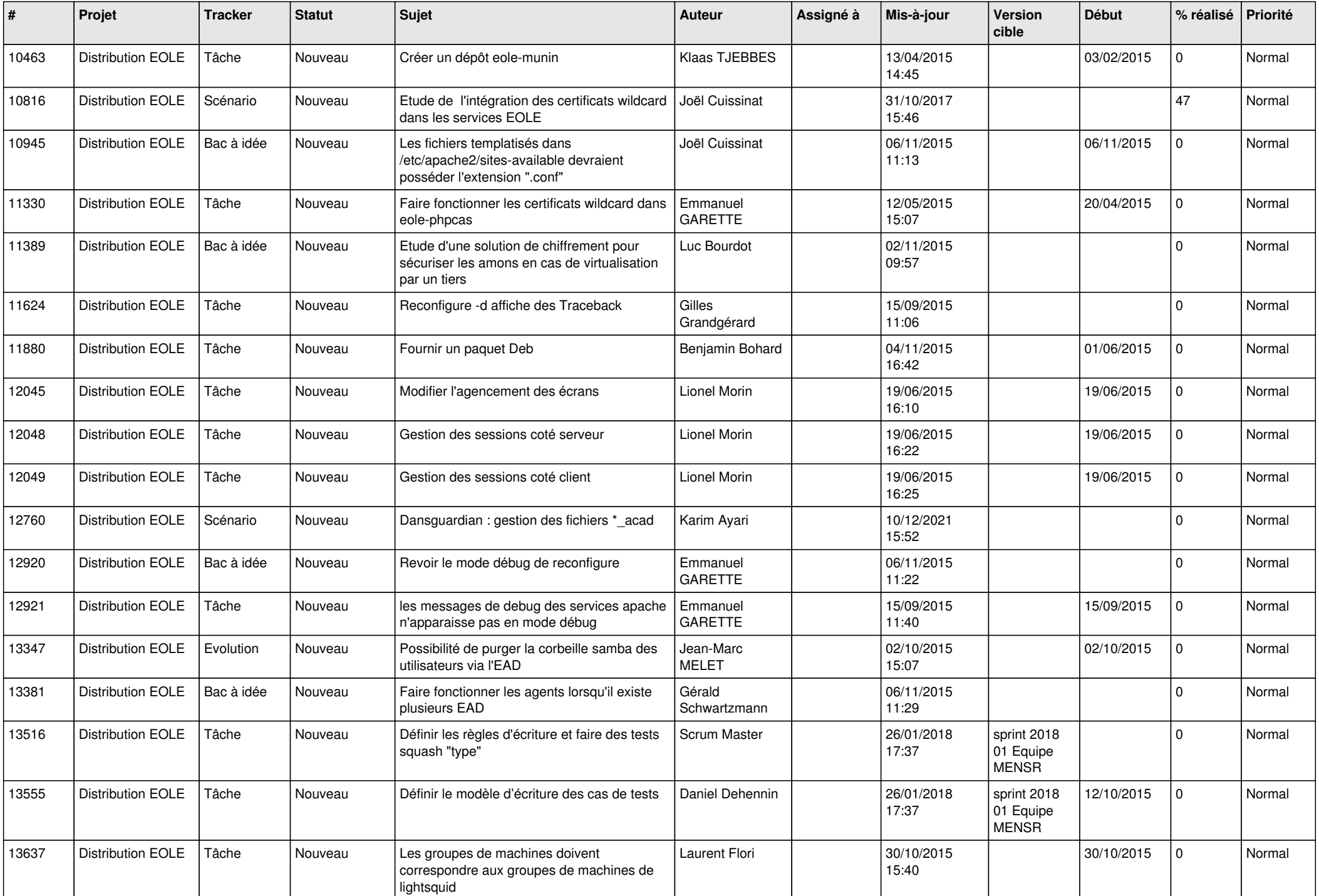

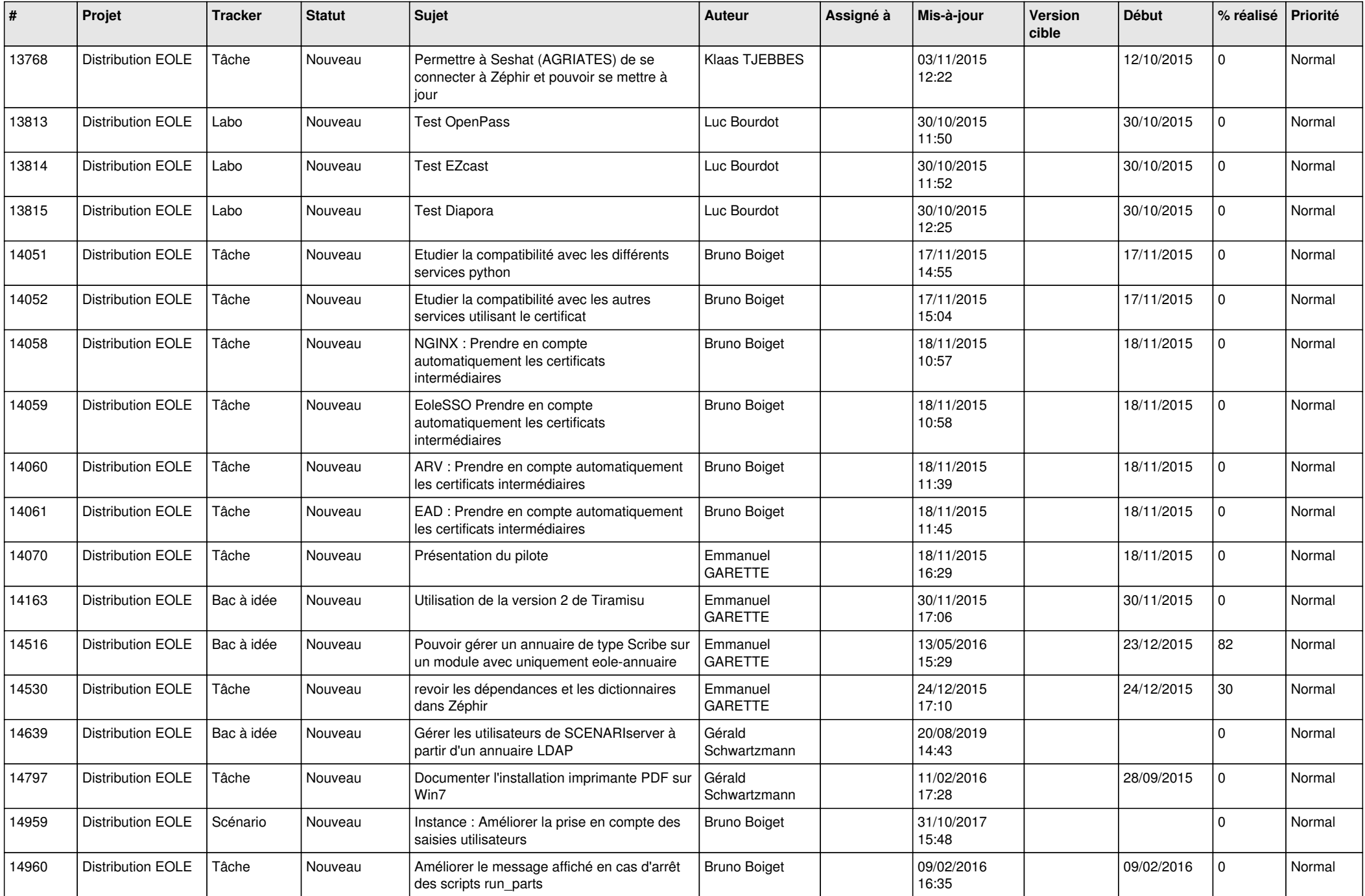

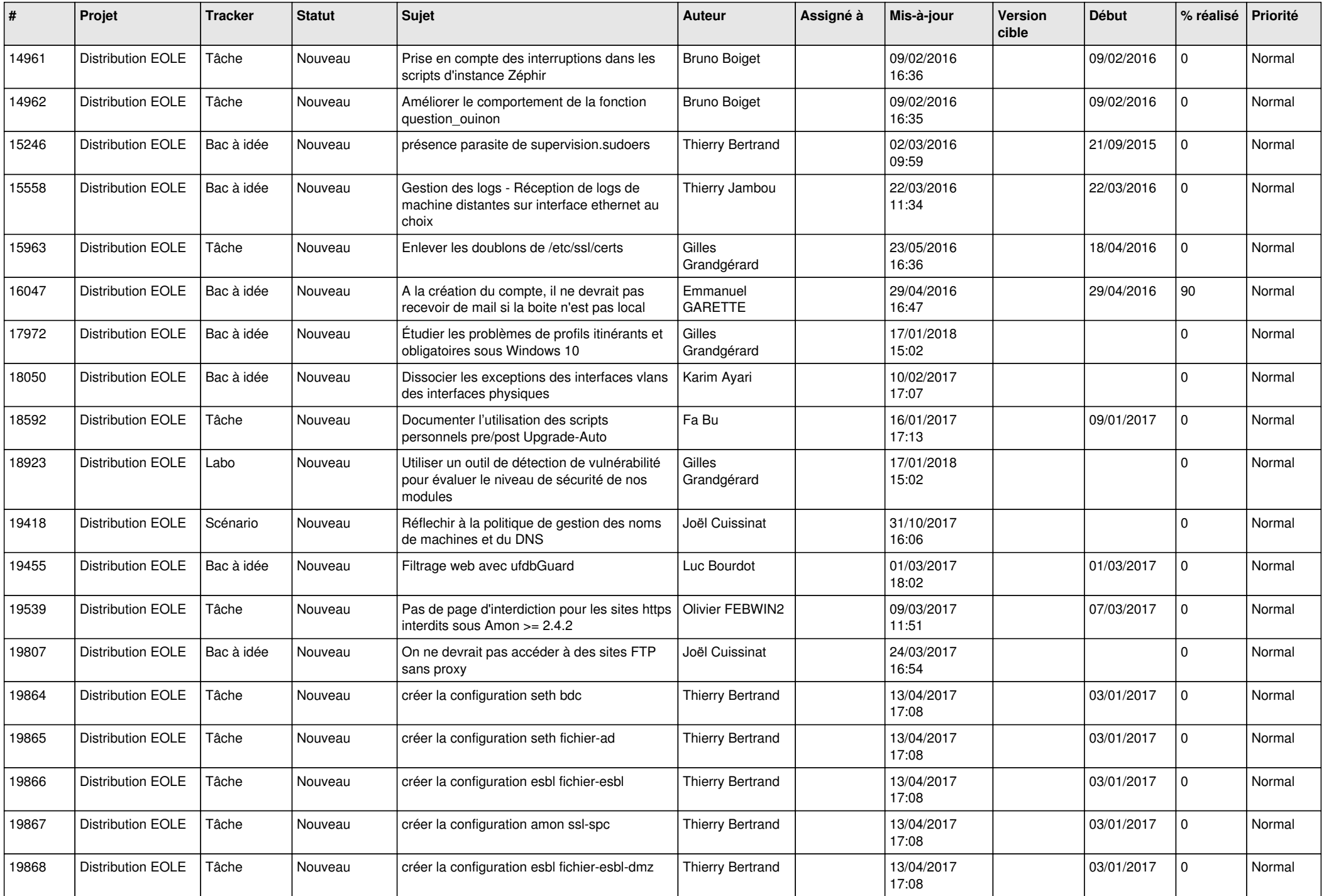

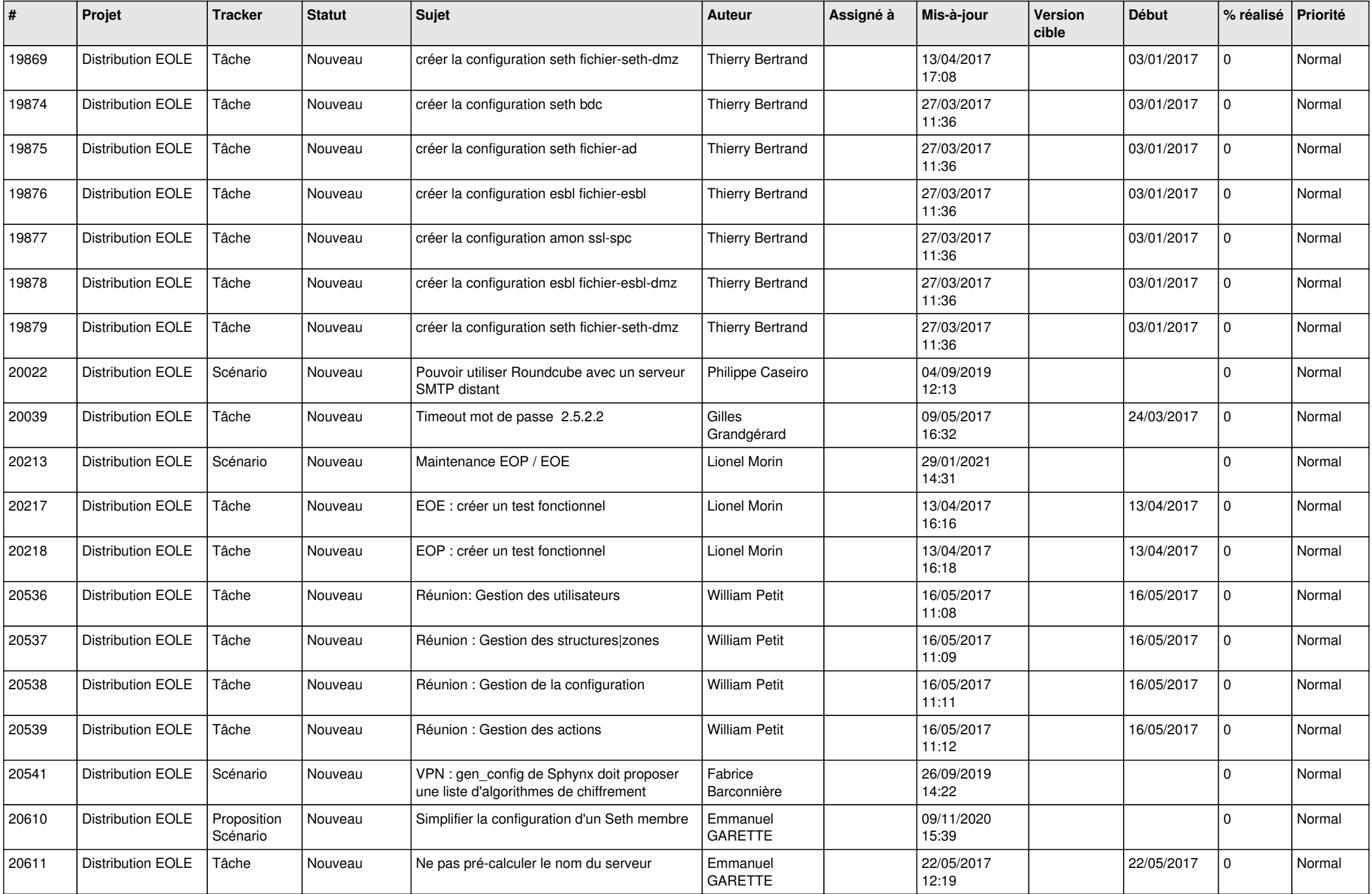

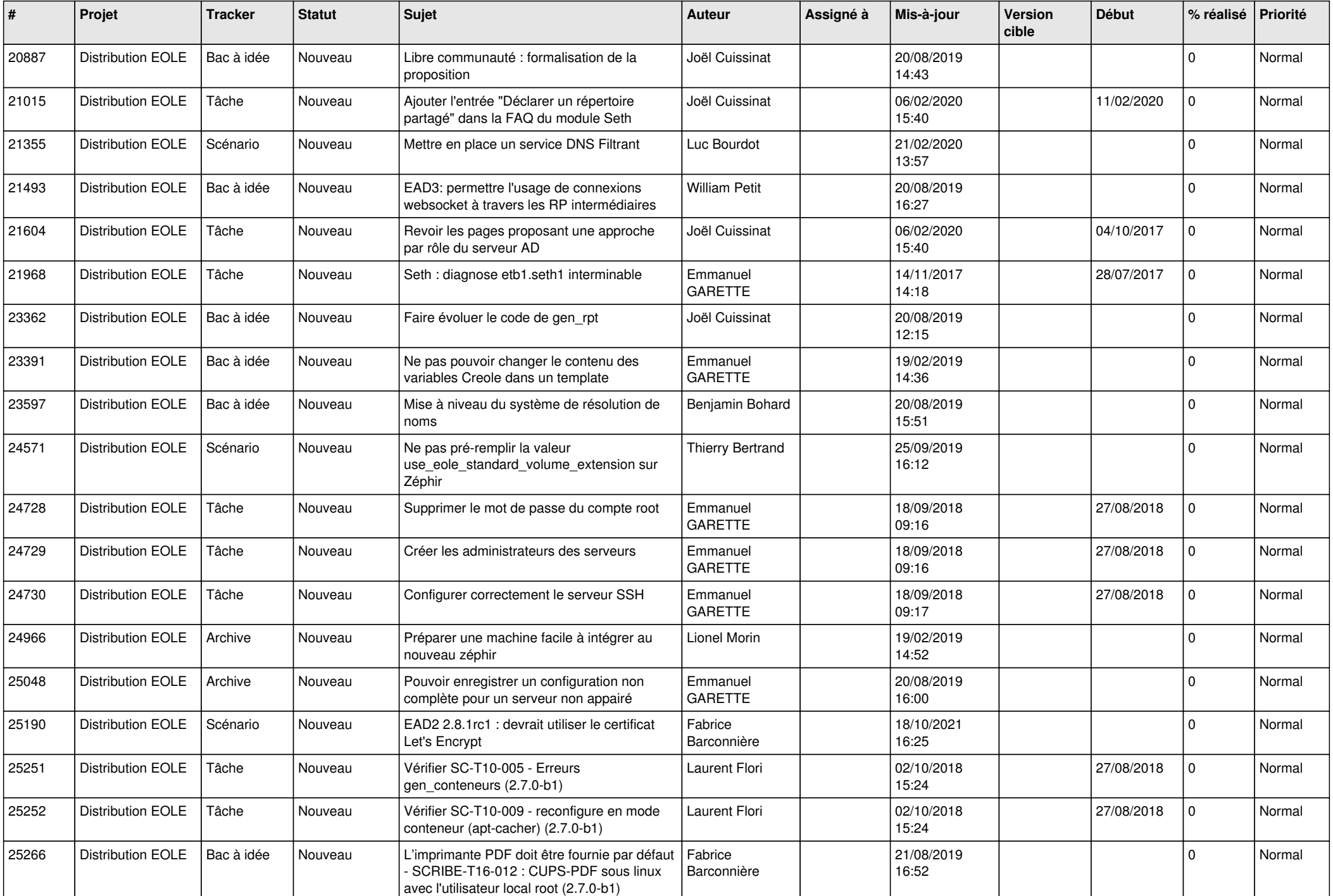

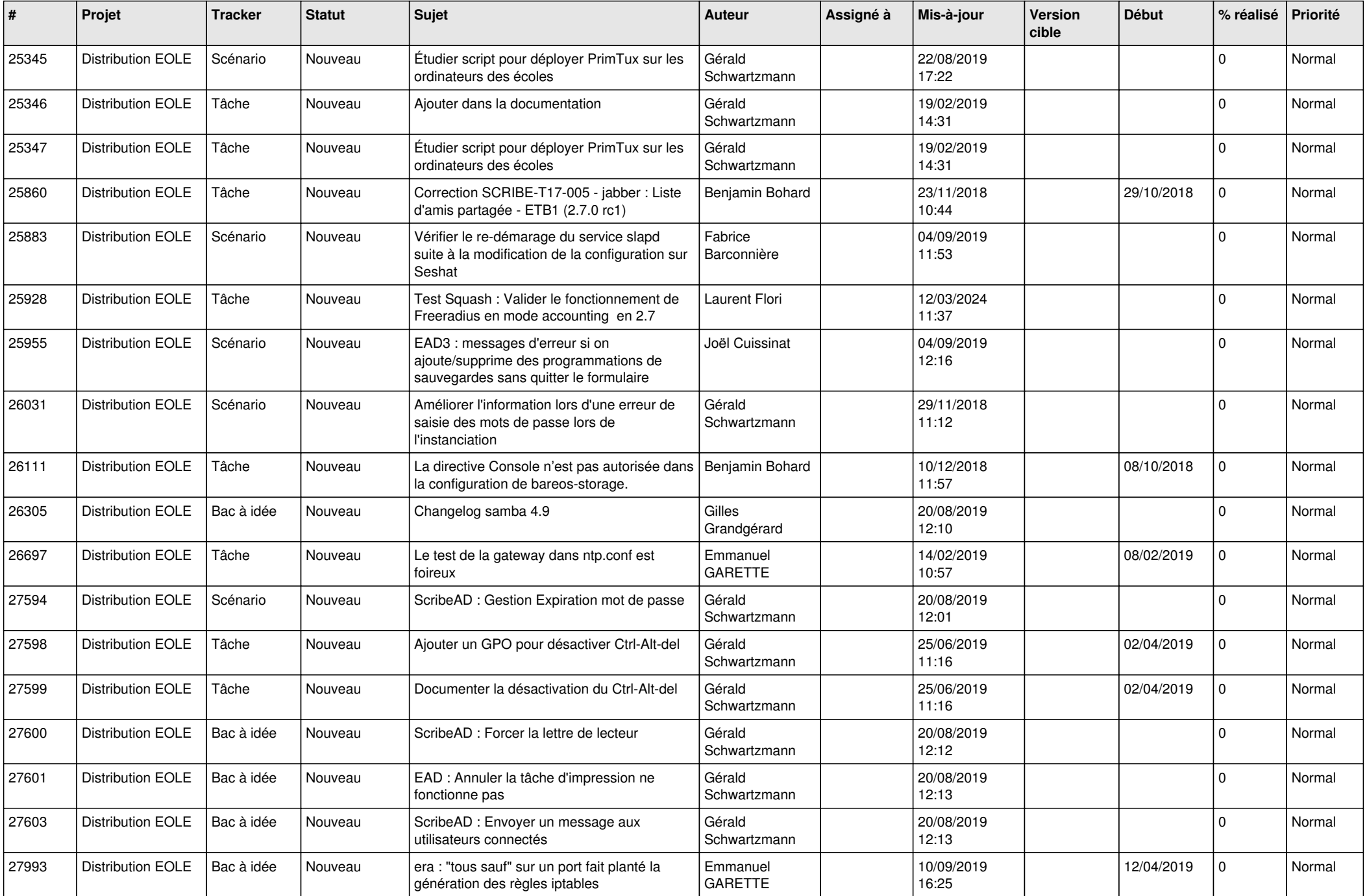

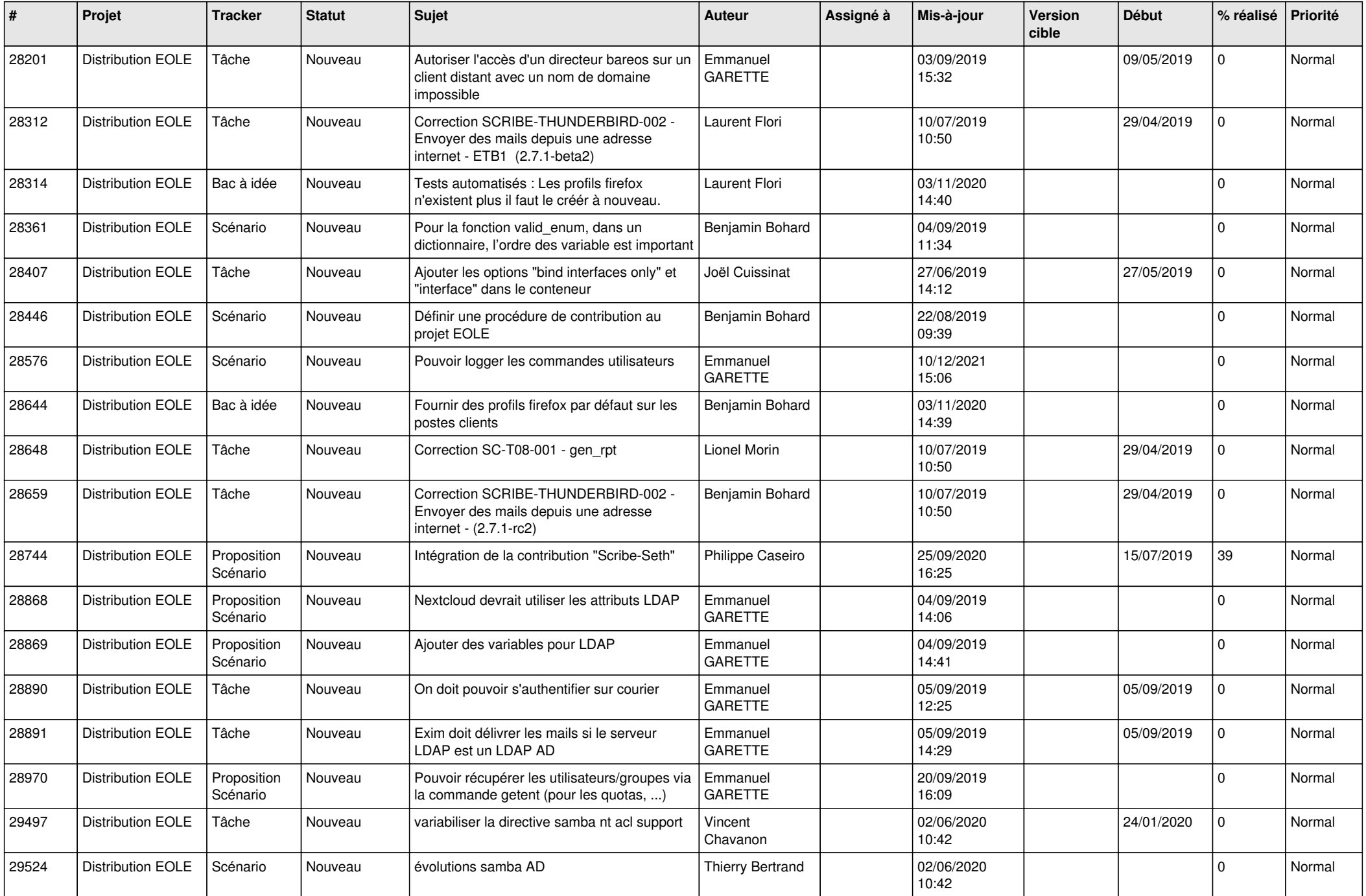

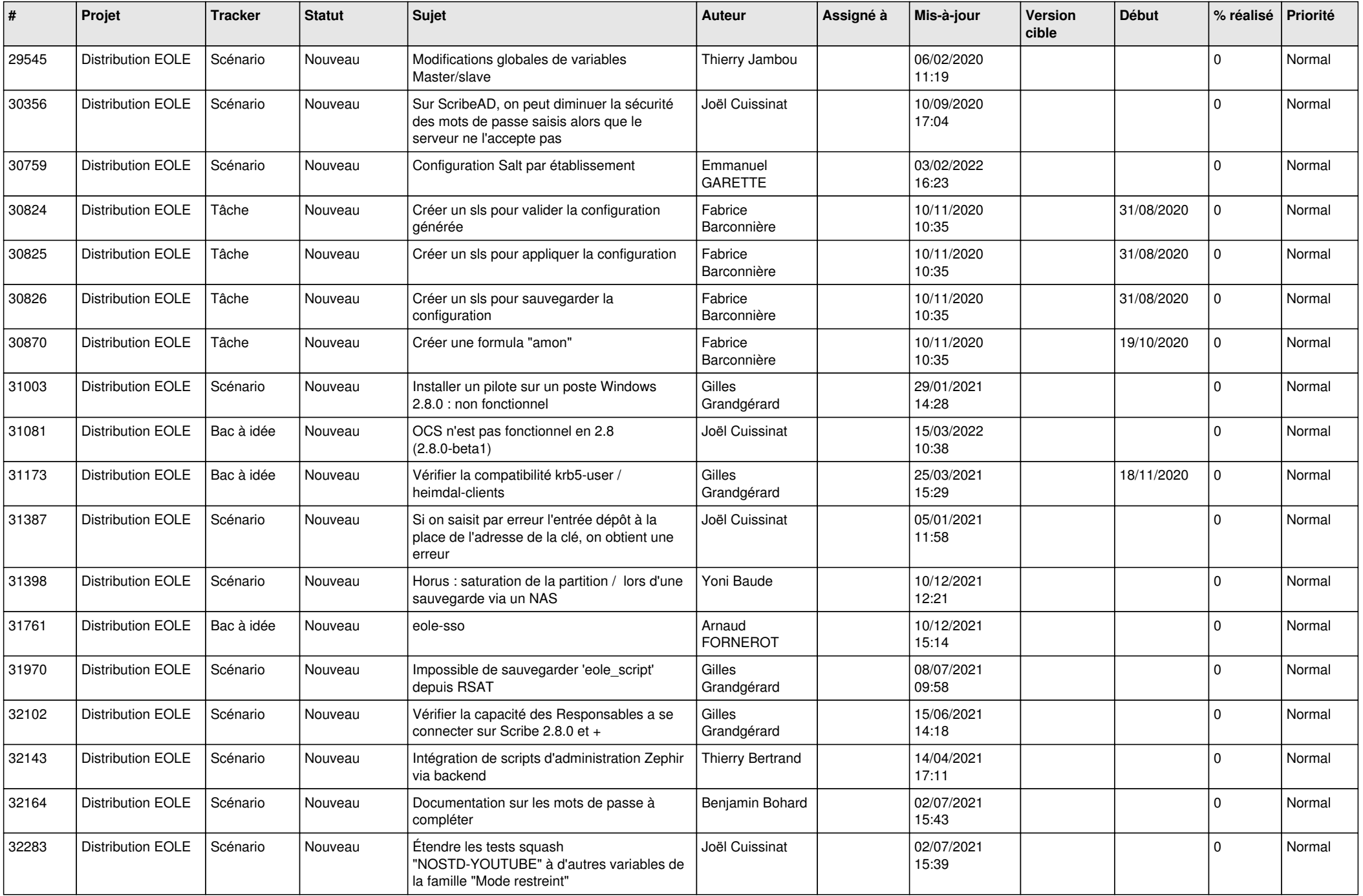

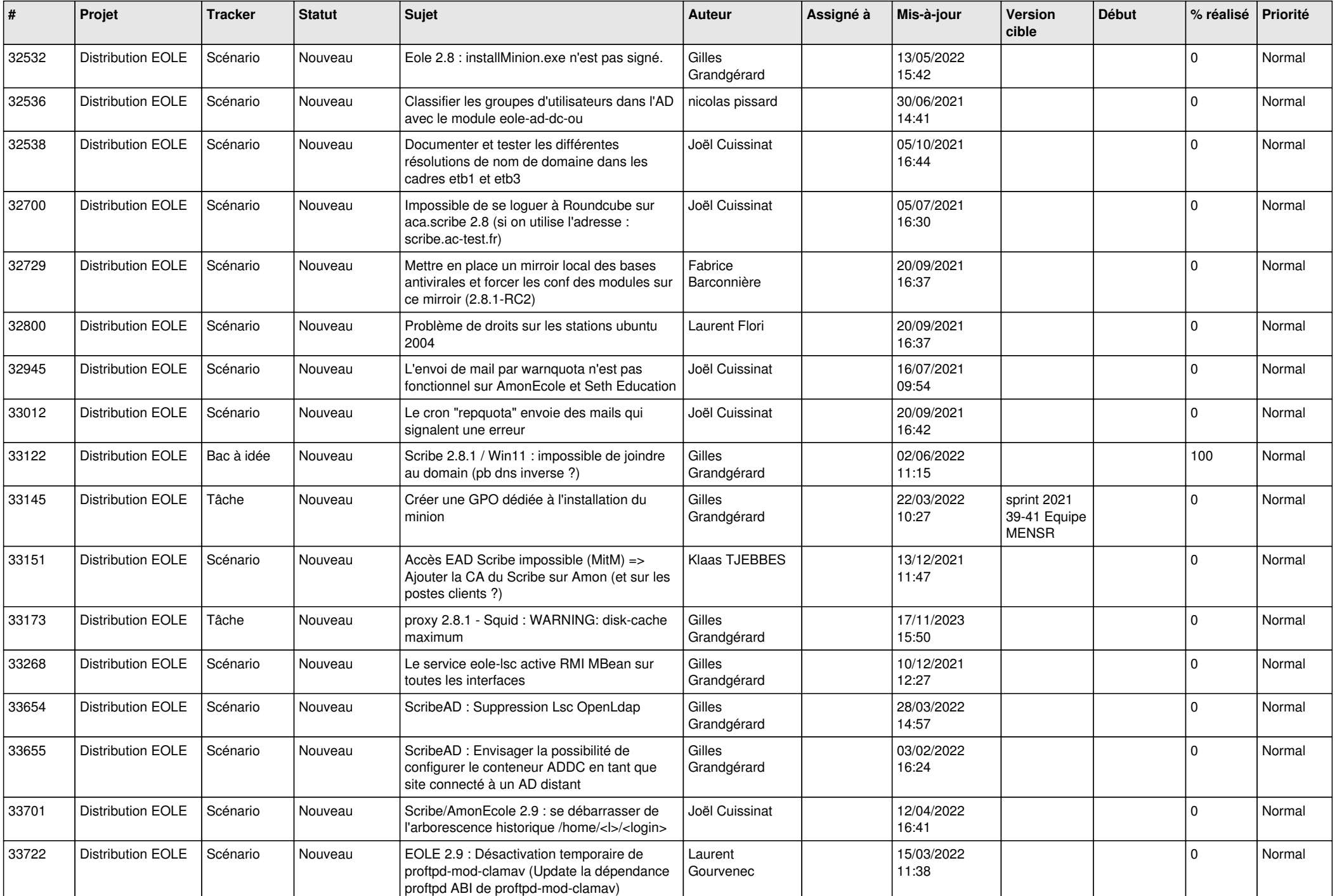

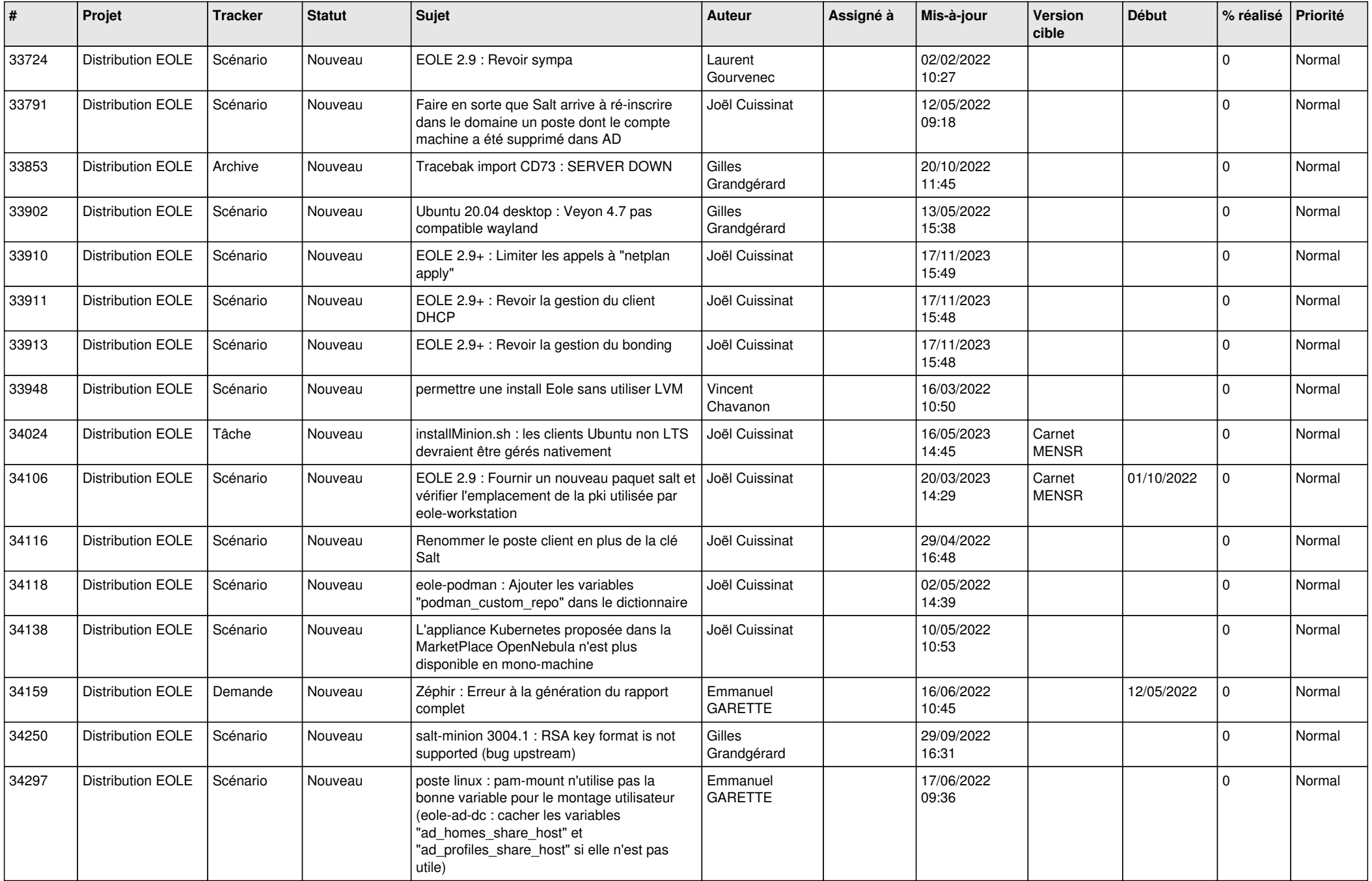

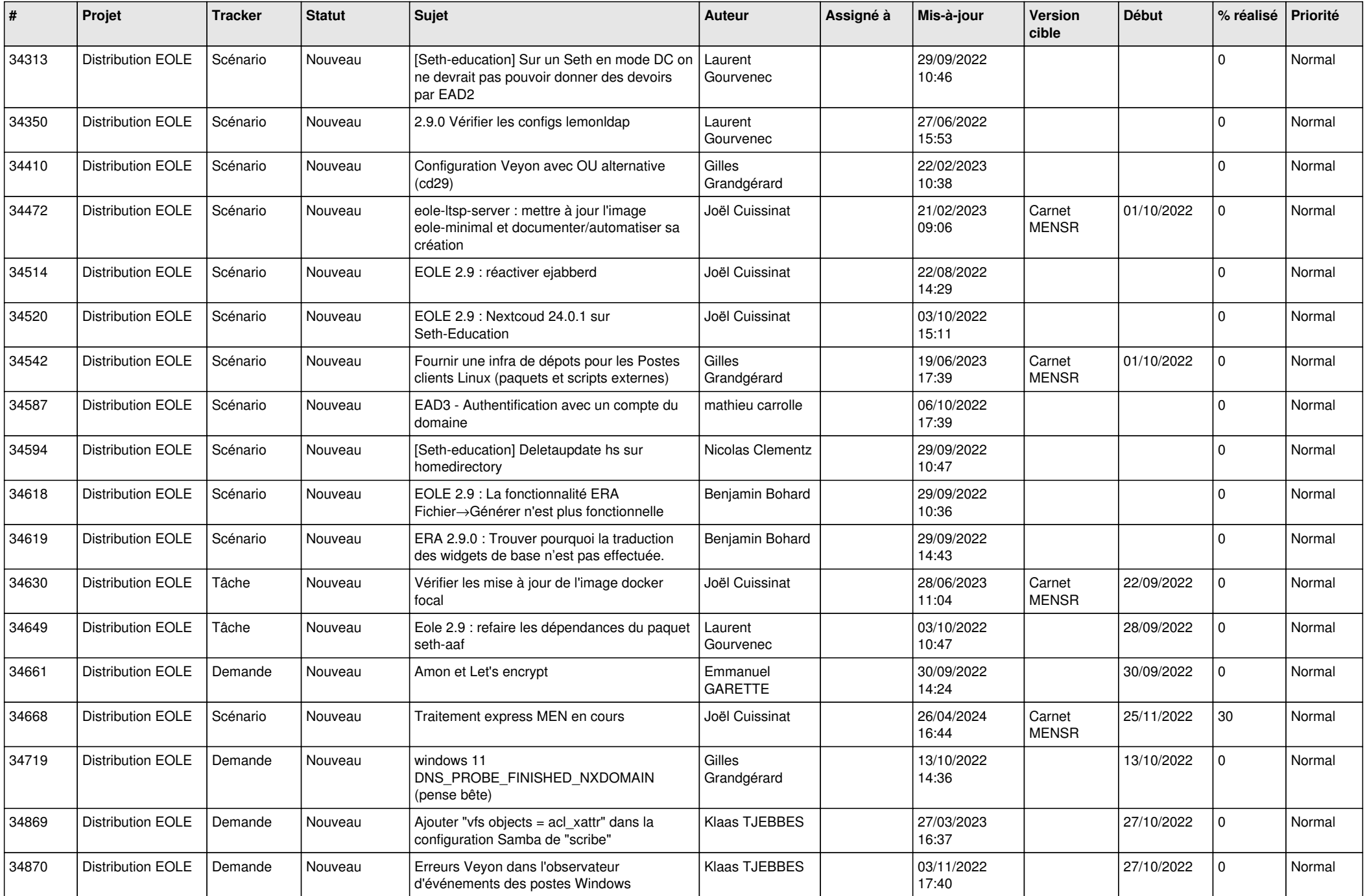

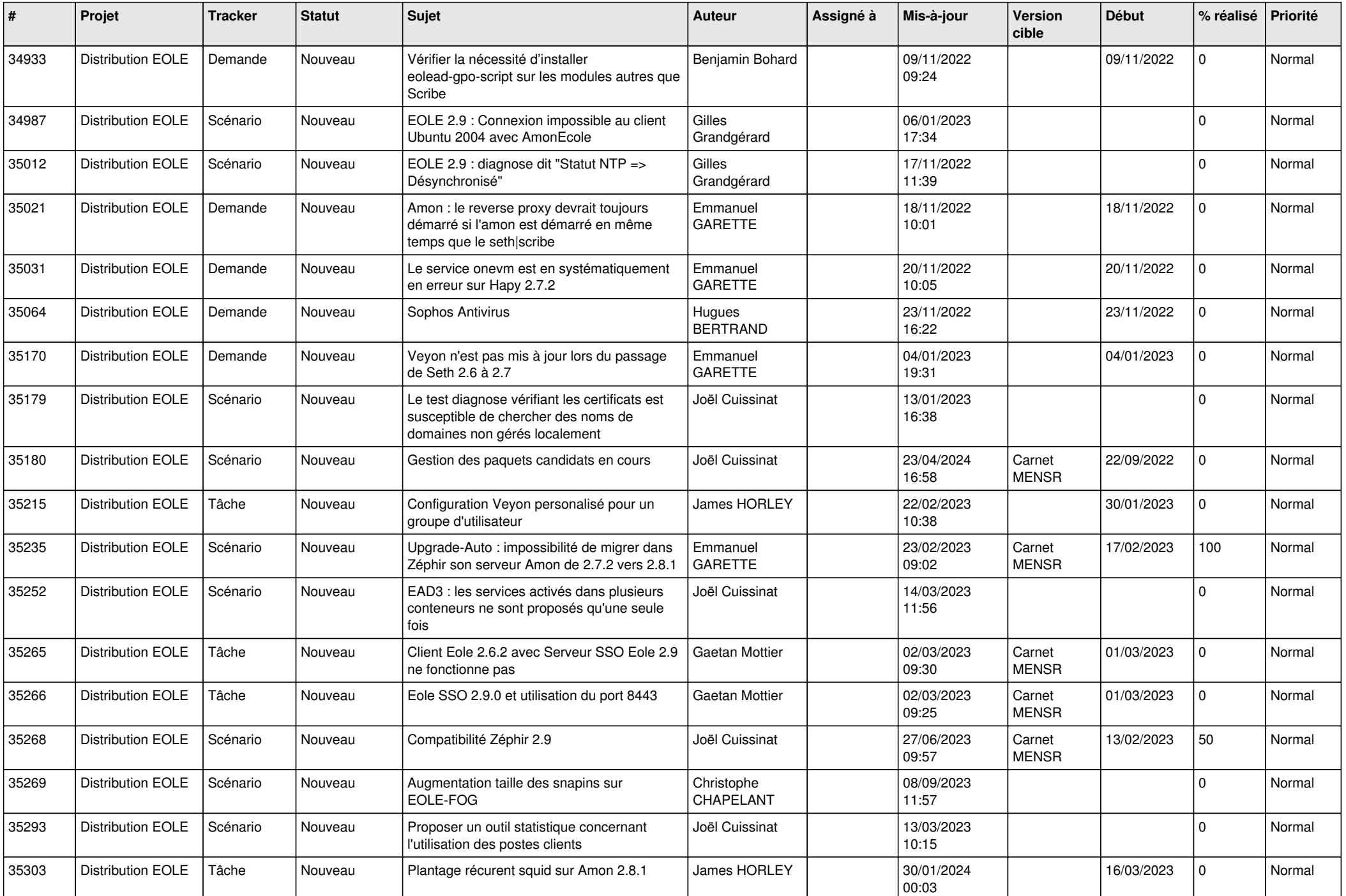

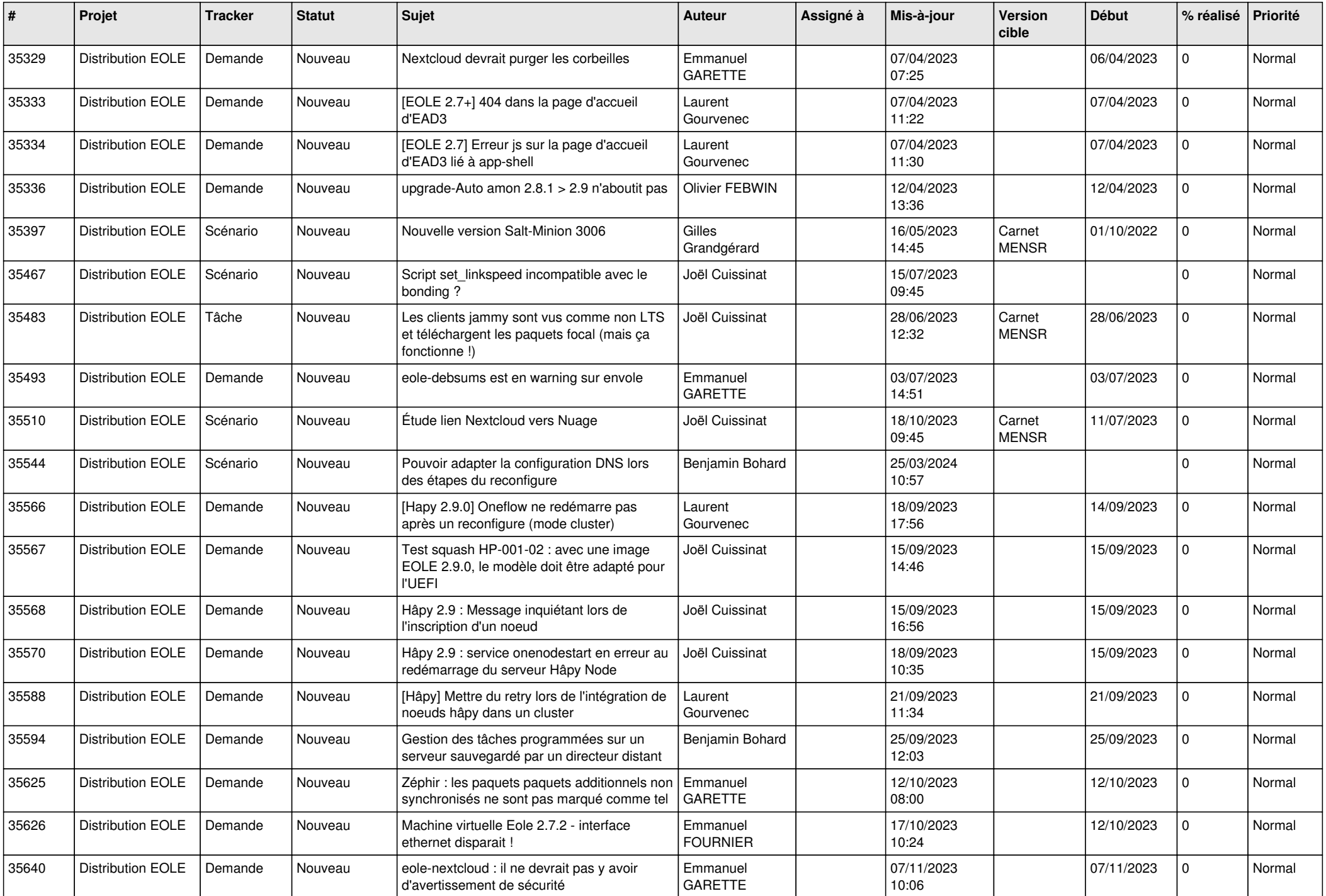

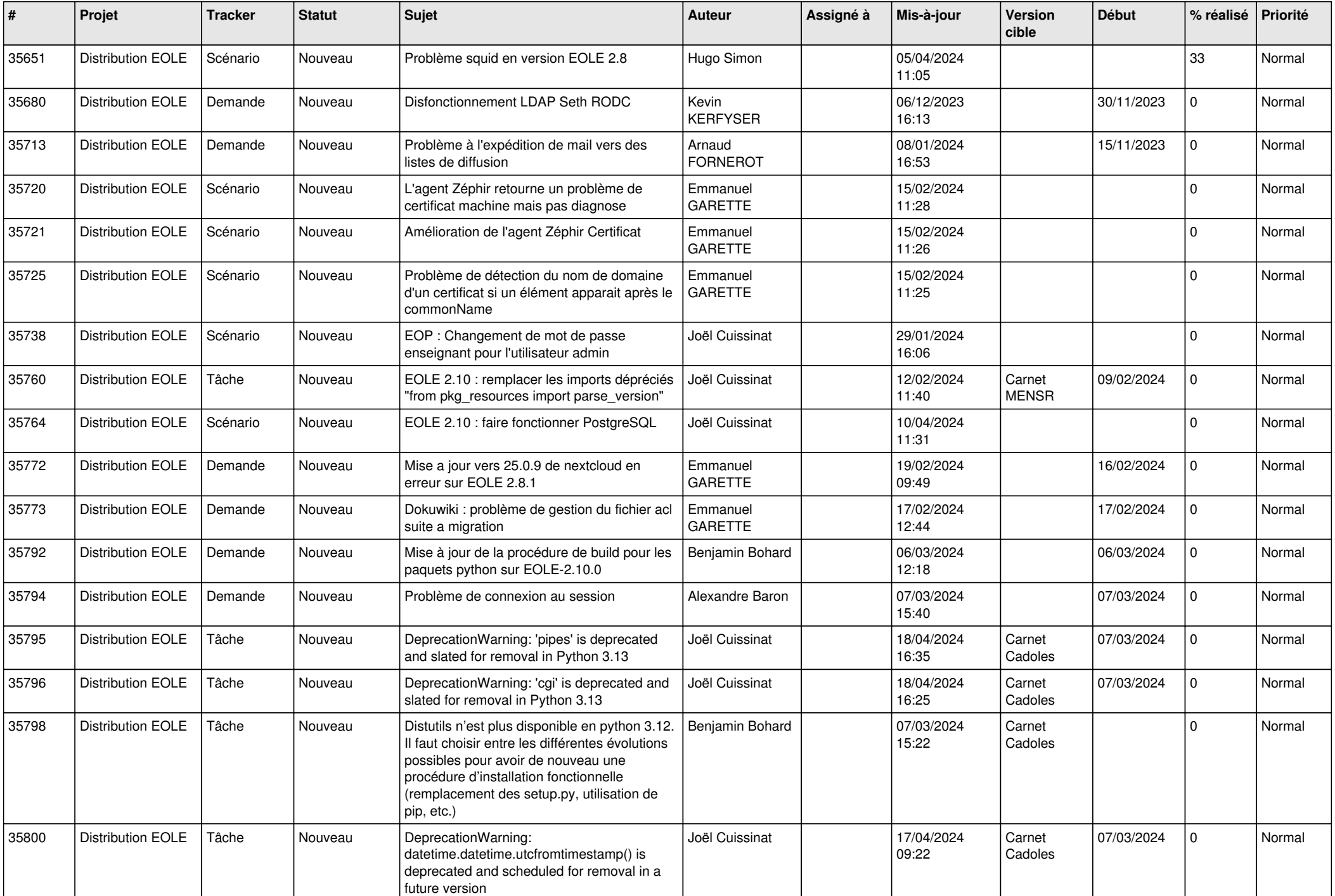

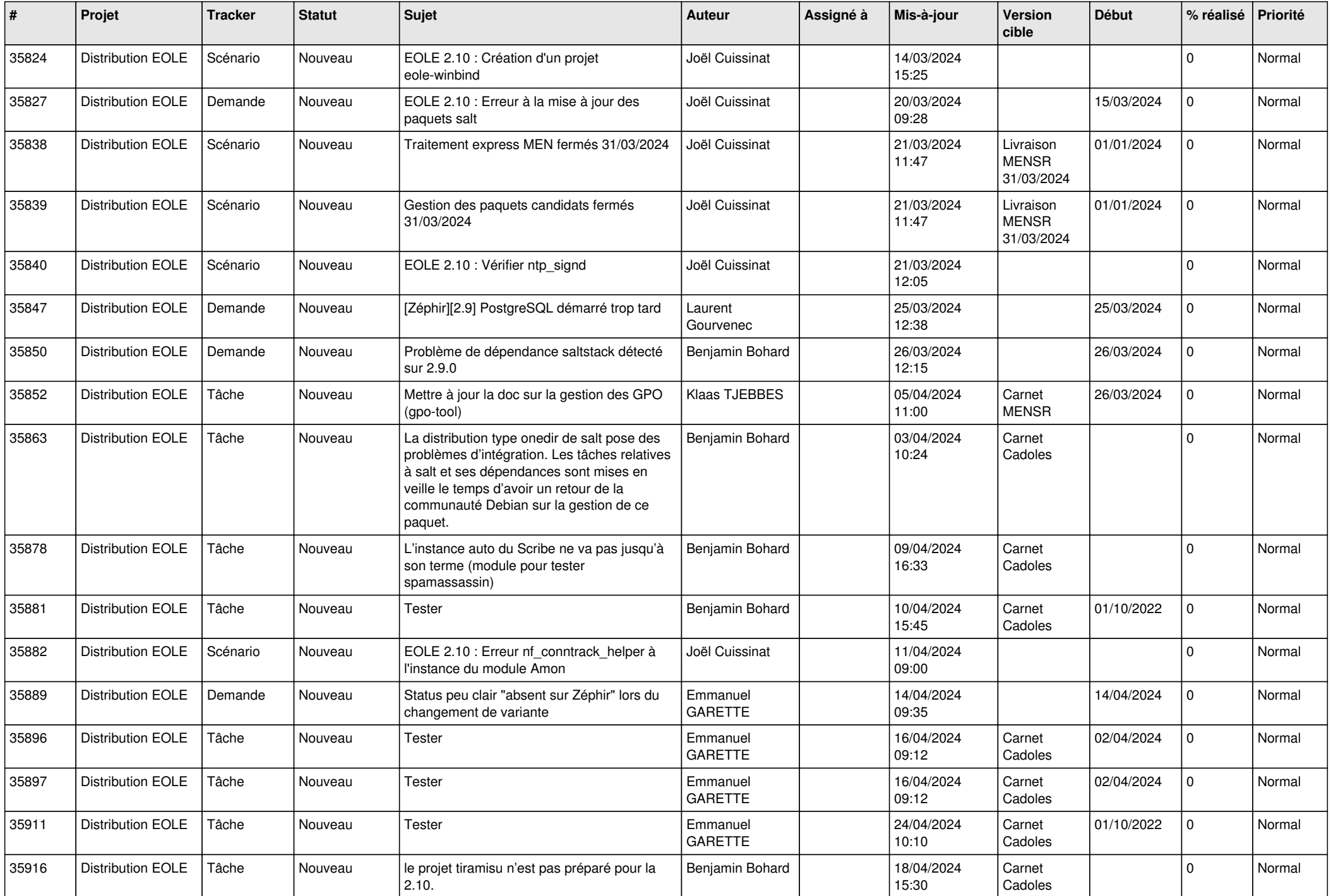

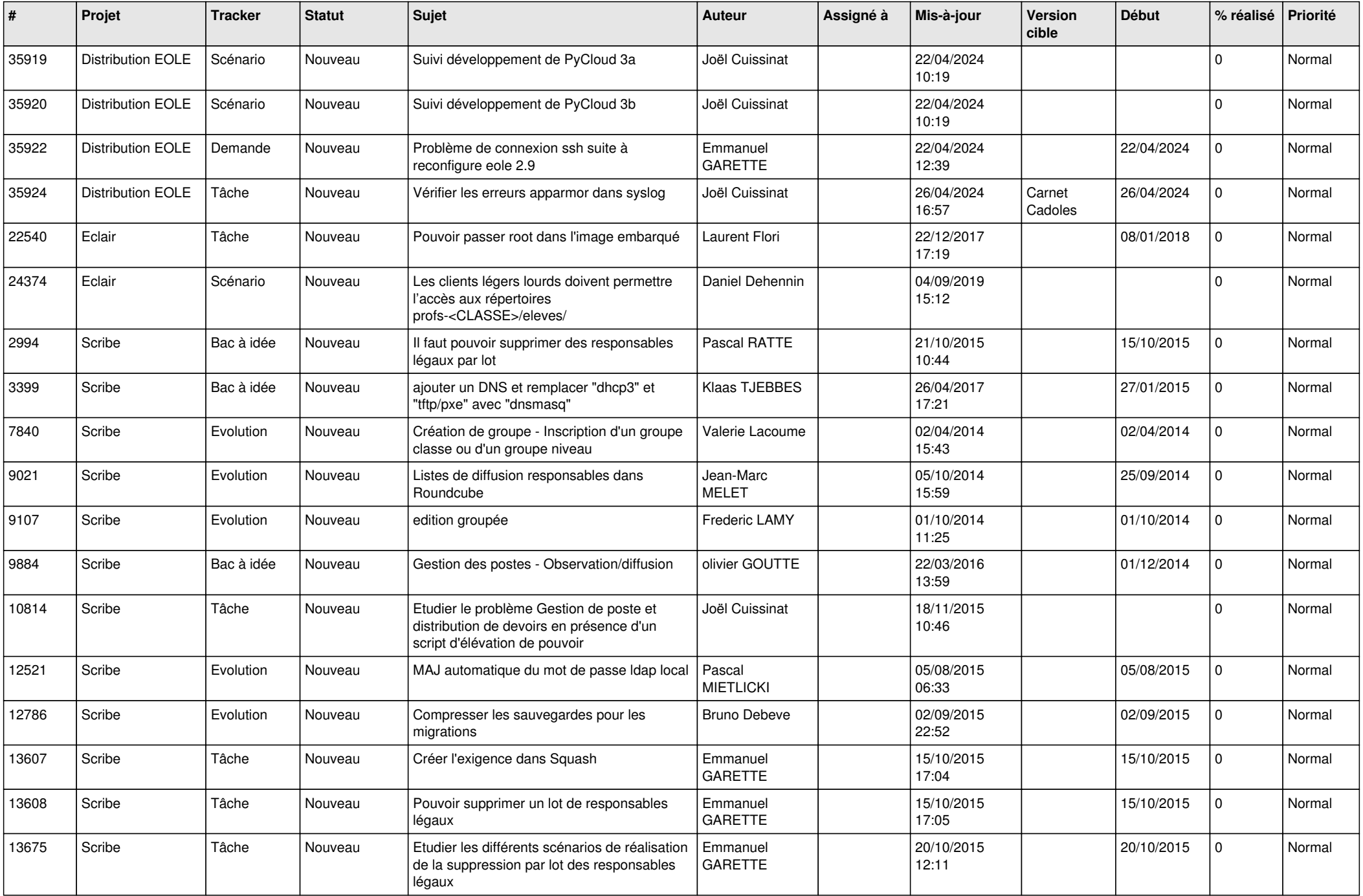

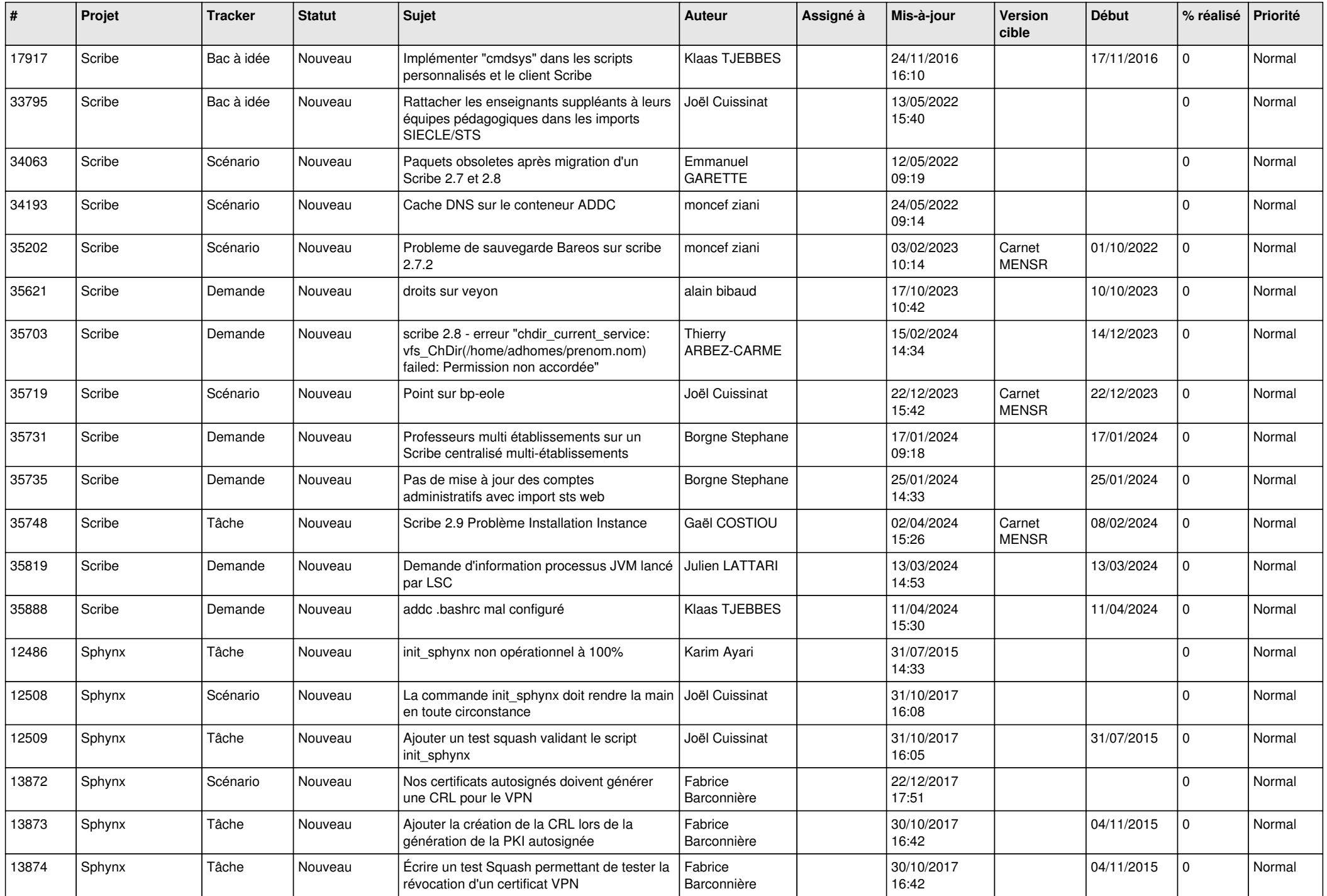

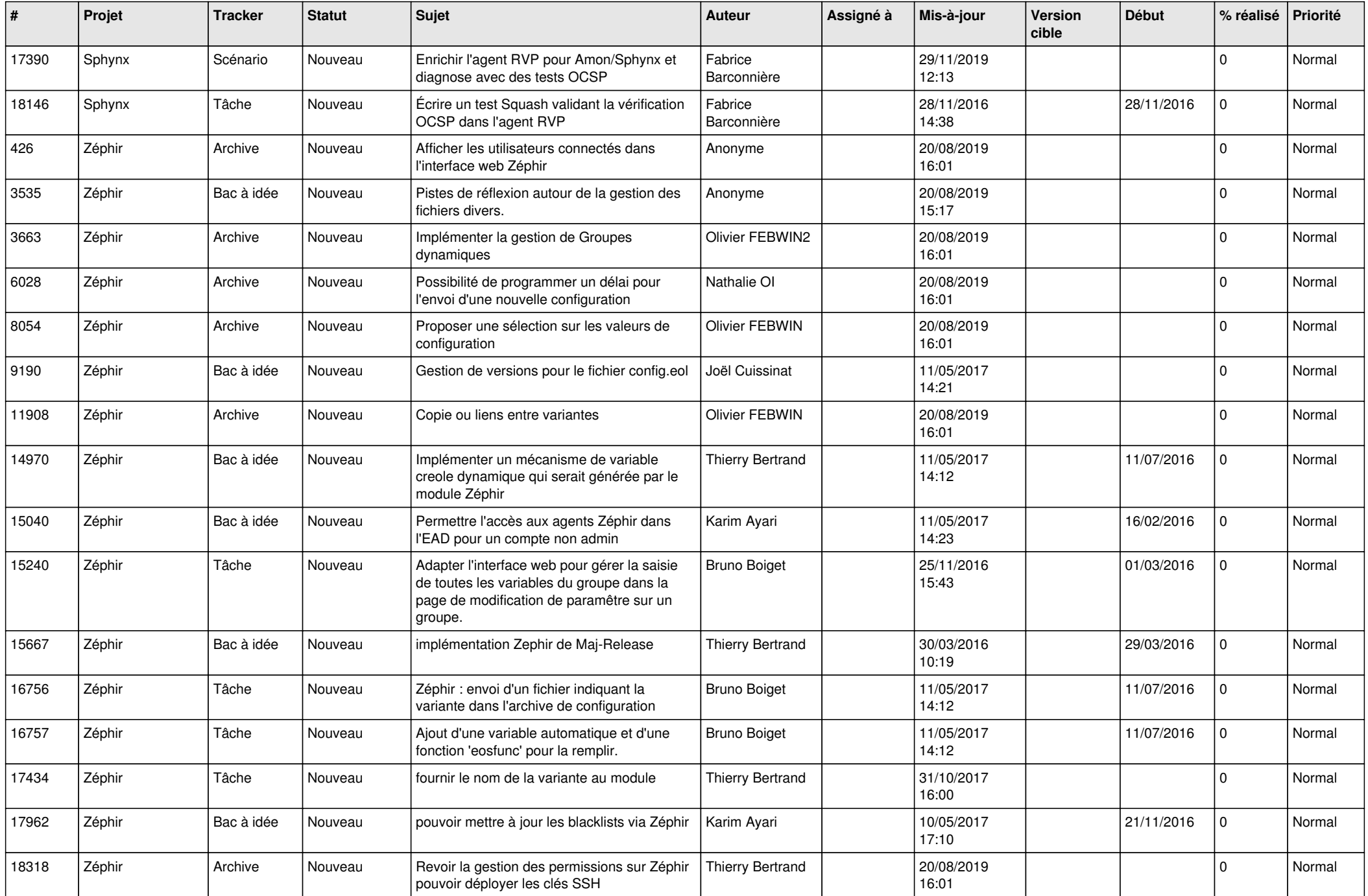

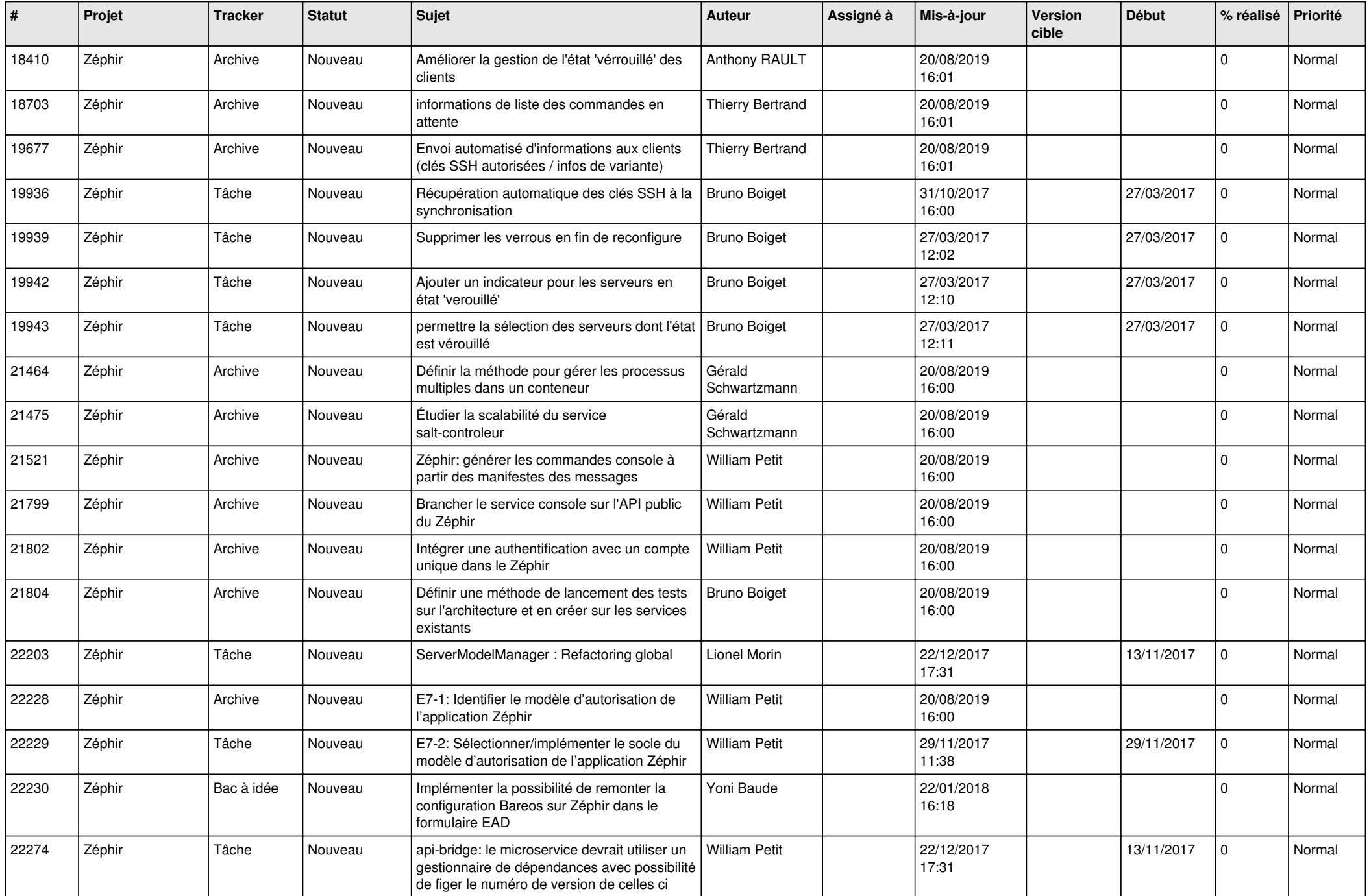

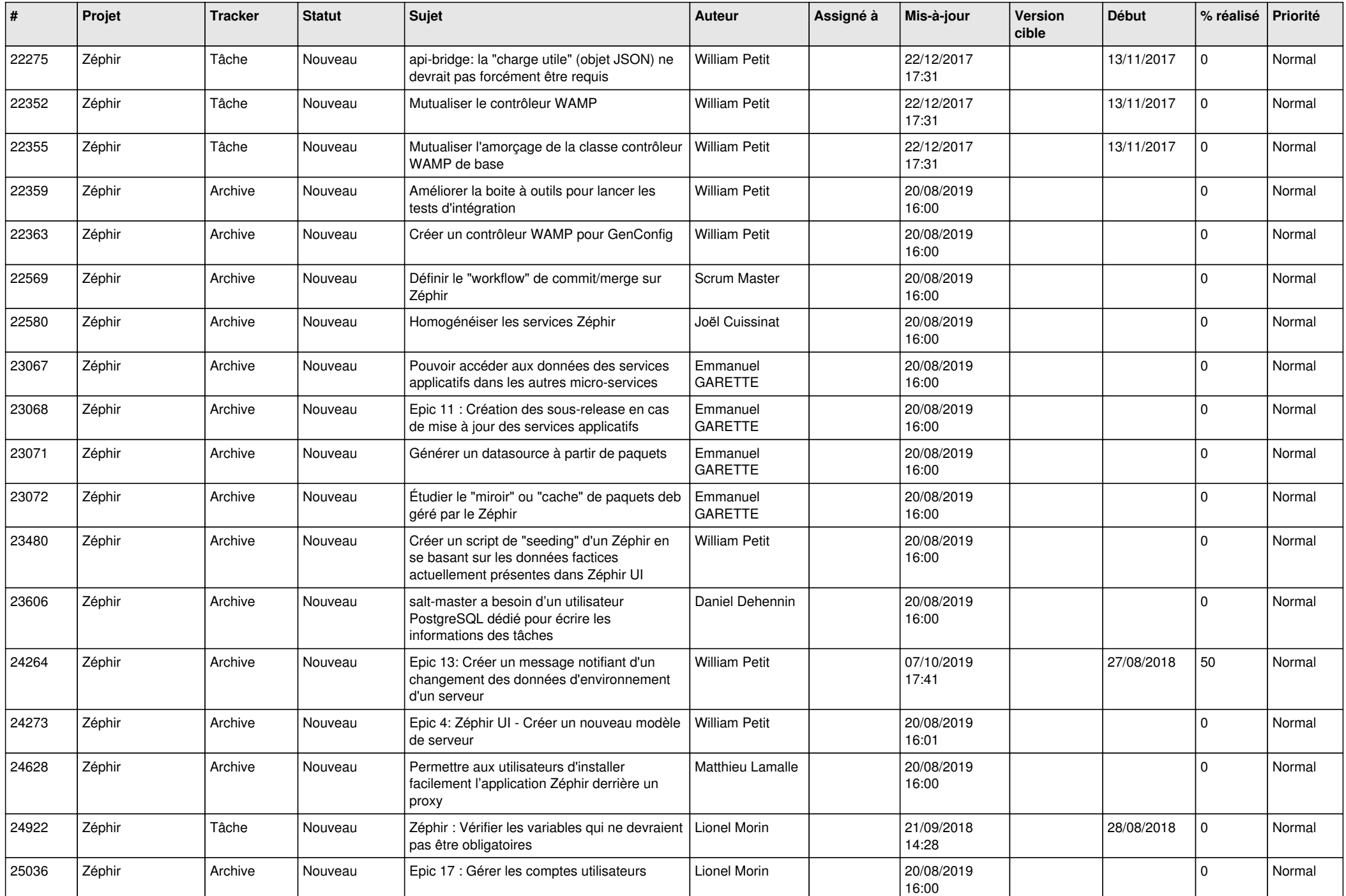

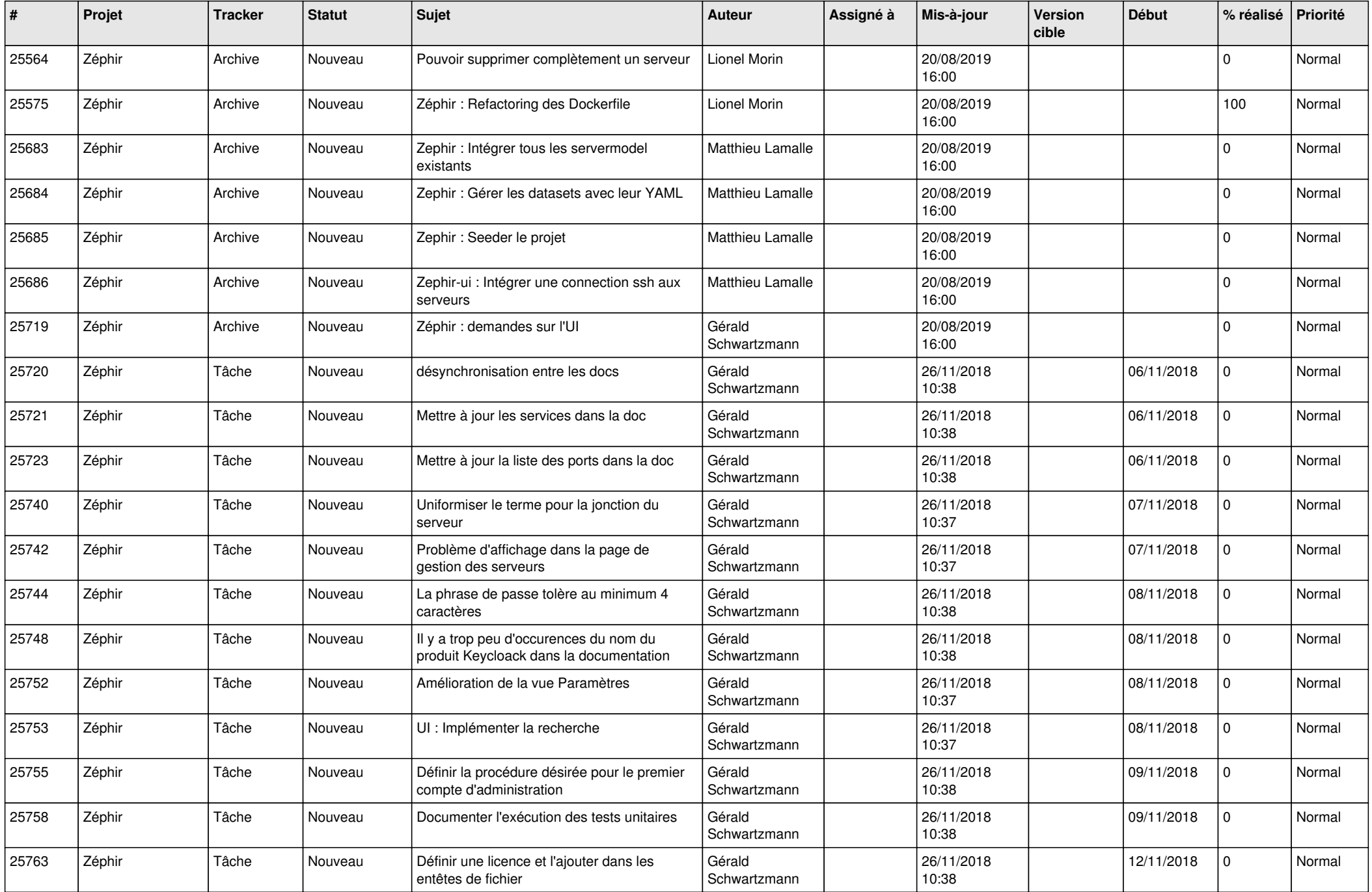

![](_page_24_Picture_539.jpeg)

![](_page_25_Picture_599.jpeg)

![](_page_26_Picture_600.jpeg)

![](_page_27_Picture_371.jpeg)

**...**